pulsar $\mathcal{J}_{\text{apk}}$  - 2V06

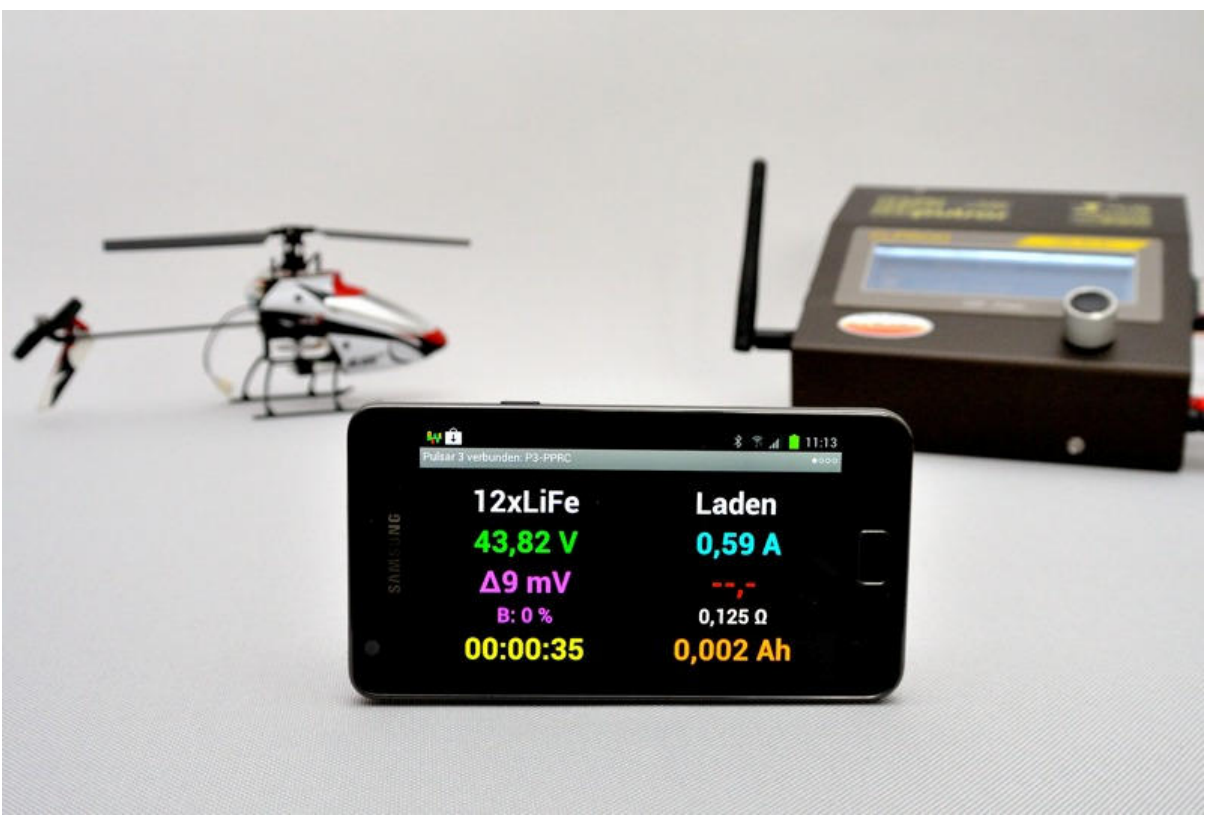

Program dla urządzeń pracujących z systemem operacyjnym Android.

Za pośrednictwem łącza bezprzewodowego BT pozwala śledzić przebieg procesu ładowania, rozładowania lub balansowania pakietów, jaki w danej chwili wykonuje ładowarka Pulsar 3.

Pulsar 3 opcjonalnie może być wyposażony w moduł Bluetoooth klasy 1 – co zapewnia 100 metrową łączność w otwartym terenie. W praktyce zasięg jest znacznie większy i nie jest też problemem łaczność w budynku (między piętrami).

Po zakończaniu procesu program wygeneruje słowny komunikat z podaniem przyczyny jego zakończenia. Można dodatkowo, po komunikacie, odtworzyć plik mp3, który musi mieć nazwe p3 mp3.mp3 i powinien zostać wgrany na dysk Phone lub Card do katalogu głównego urządzenia z Androidem (dyski widocznie po podłączeniu urządzenia z PC). Tam też powinny się znaleźć pliki z zapisanymi procesami z ładowarki (P3\_xxxx.acp), które mogą być przeglądane po włączeniu funkcji demo.

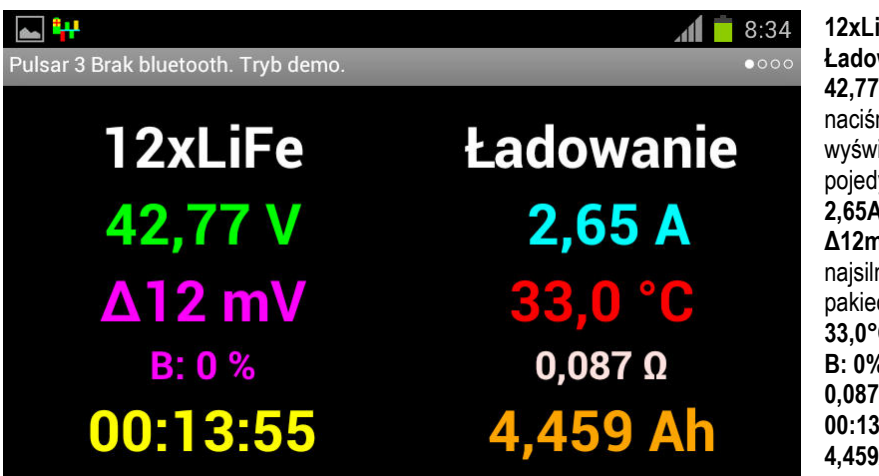

**iFe** – ilość i typ ogniw **wanie** – tryb pracy **42,77V** – napięcie pakietu, po nięciu w to miejsce zostanie vietlone napięcie przeliczone na lyncze ogniwo **2,65A** – prąd **nV** – różnica napięć pomiędzy niejszym i najsłabszym ogniwem w ecie **33,0°C** – aktualna temperatura **B: 0%** - aktualna moc balansera **7Ω** - oporność wewnętrzna pakietu **00:13:55** - czas trwania procesu **4,459Ah** - naładowana pojemność

## **Wykres**

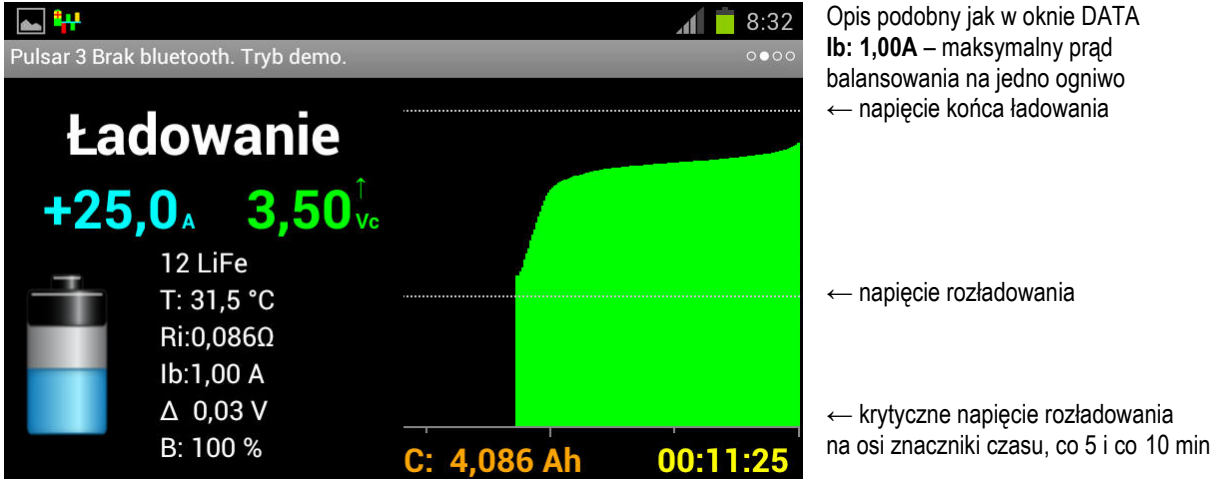

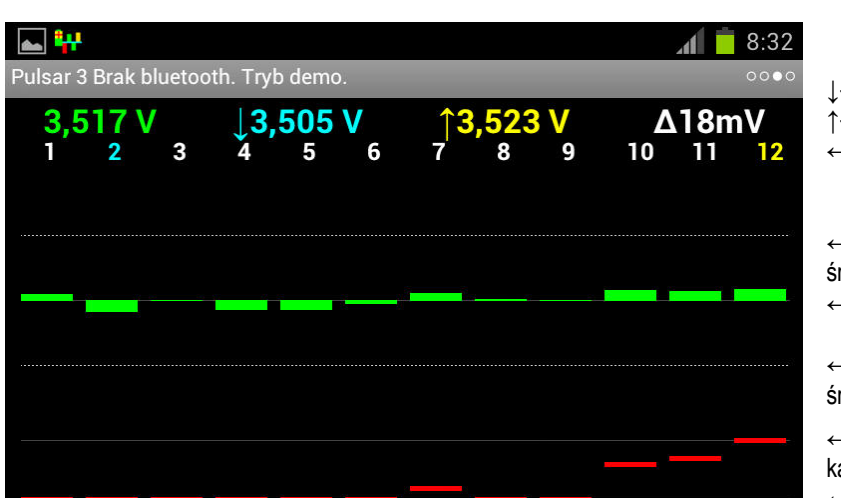

**Słupki napięć** – balanser podłączony

- 
- $\downarrow$  znacznik najniższego napięcia
- ↑ znacznik najwyższego napięcia
- ← numer ogniwa
- ← różnica +50mV od napięcia średniego
- ← napięcie średnie pakietu
- ← różnica -50mV od napięcia średniego
- ←100% wysterowania balansowanego kanału
- ←0 % kanał niebalansowany

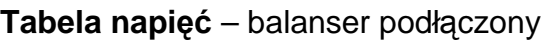

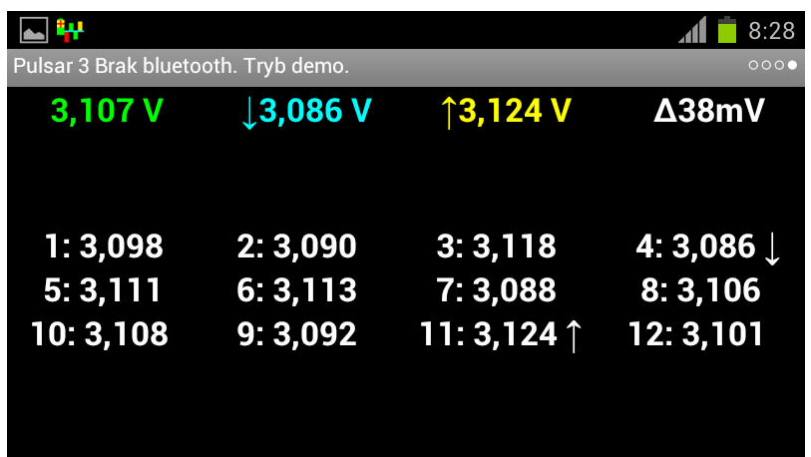

↓ znacznik najniższego napięcia

↑ znacznik najwyższego napięcia

## **Komunikaty**

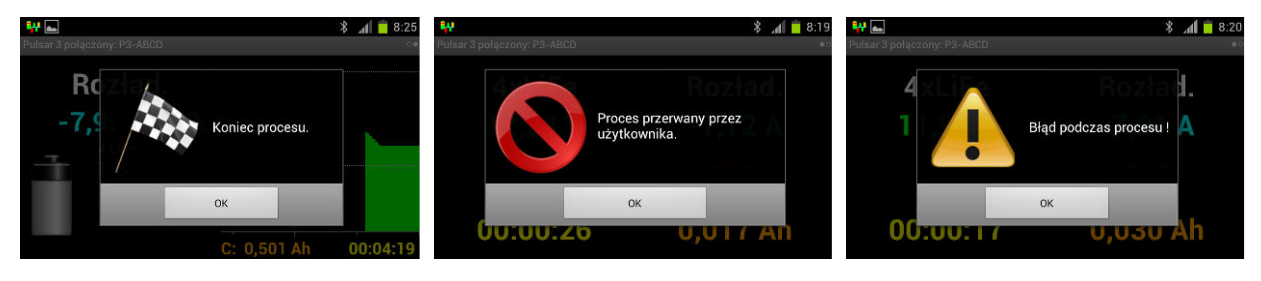

Koniec procesu **Proces przerwany** Błąd procesu

## **Ustawienia**

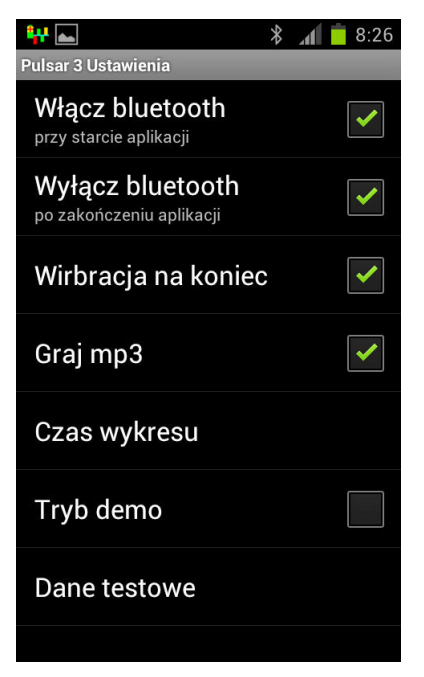

← można ustawić 15, 30 lub 60 min, po przekroczeniu ustawionego czasu wykres będzie się przewijał (starsze dane zostaną utracone)

← dane z procesów